## ORACLE LINUX ҮЙЛДЛИЙН СИСТЕМИЙН ЛИЦЕНЗИЙН СУНГАЛТ ХУДАЛДАН АВАХ БАРААНЫ ТЕХНИКИЙН ТОДОРХОЙЛОЛТ

2023 оны 08 дугаар сарын 31-ний өдрөөс 2024 оны 08 дугаар сарын 31-ний өдрийг дуустал 1 жилийн хугацаатай сунгана. Нийлүүлэх бараа болон холбогдох үйлчилгээ нь дор дурдсан техникийн тодорхойлолт, стандартад нийцсэн байна. Нийлүүлэгч нь санал болгож буй Oracle өгөгдөлийн сан болон бусад лиценз дээр техникийн тусламжийг лиценз хүлээн авсанаас хойш 12 сарын хугацаанд үзүүлнэ.

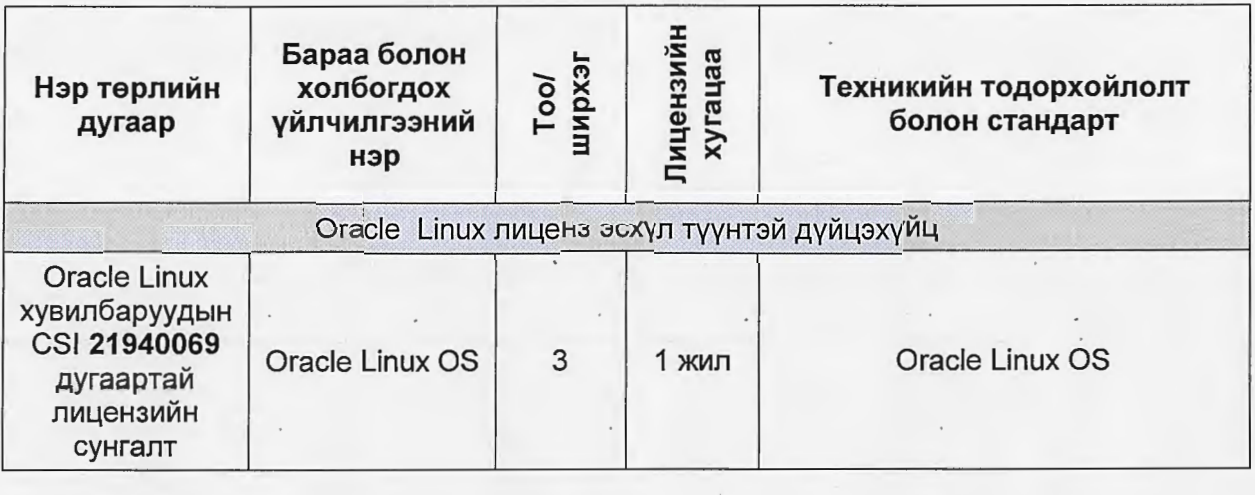

Monaldier

И.ЖАВХЛАН

Хянасан:

ҮЙЛ АЖИЛЛАГААНЫ ГАЗРЫН ЗАХИРАЛ

Боловсруулсан:

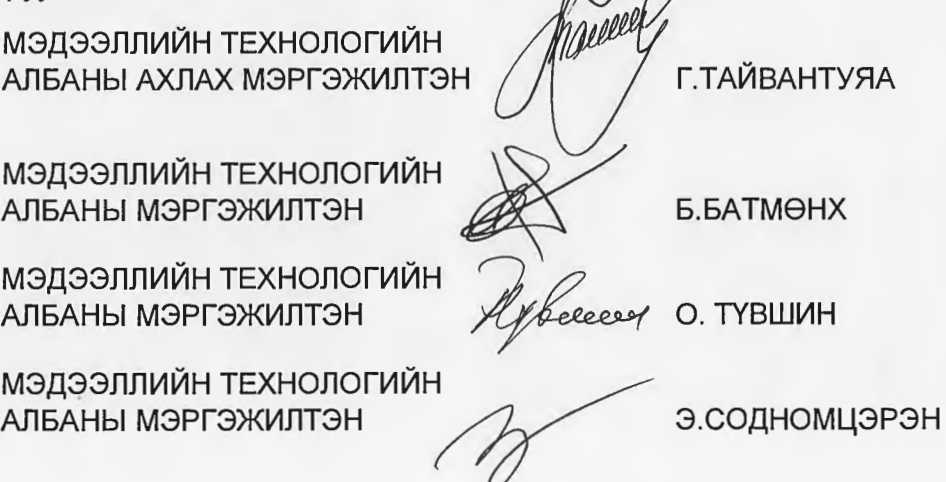